#### **Distribuições discretas na linguagem R**

Várias distribuições de probabilidade discretas são parte de um dos pacotes básicos da linguagem R (pacote stats). Em geral, se *X* denota uma variável aleatória, para uma distribuição qualquer identificada por nome, existem quatro funções, brevemente descritas abaixo.

(i) dnome: se a distribuição for contínua, significa a função densidade de probabilidade *f*(*x*); se a distribuição for discreta, significa a função massa de probabilidade  $p(x) = P(X = x)$ .

(ii) pnome: função distribuição acumulada *F*(*x*) = P(*X* ≤ *x*).

(iii) qnome: função quantil. De forma simplificada, para 0 < *u* < 1, a função retorna o valor *x* correspondente a  $F(x) = u$ .

(iv) rnome: geração de observações da distribuição.

# **1. Binomial**

Sintaxe básica: dbinom(x, n, teta)

```
n <- 10
teta <- 0.15
curve(dbinom(x, n, teta), from = 0, to = n, n = n + 1, type = "h",
      xlab = "x", ylab = "p(x)", col = "blue", lwd = 2,
       cex.main = 1.2, cex.axis = 1.3, cex.lab = 1.2,
      main = substitute(list(n, theta) == list(v1, v2),
             list(v1 = n, v2 = teta))
```
Nota 1. Procure entender todos os argumentos do comando acima.

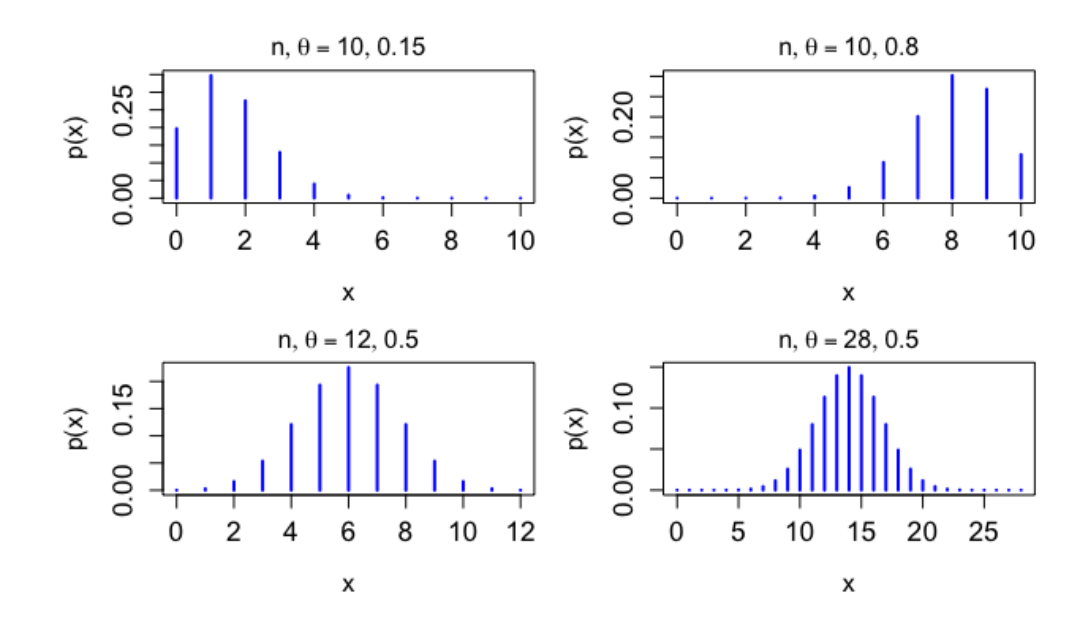

#### **2. Geométrica**

Sintaxe básica: dgeom(x, teta) teta <- 0.75  $x$ max  $\leftarrow$  qqeom(0.999, teta)

Na linha acima, xmax representa o valor máximo da variável no gráfico e corresponde à probabilidade acumulada de 0,999 (é o quantil de 99,9% da distribuição).

```
curve(dgeom(x, teta), from = 0, to = xmax, n = xmax + 1, type = "h",
    lwd = 2, xlab = "x", ylab = "p(x)", col = "darkorange",
   main = substitute(list(theta) == list(v1), list(v1 = teta)),
   cex.main = 1.2, cex.axis = 1.3, cex.lab = 1.2)
```
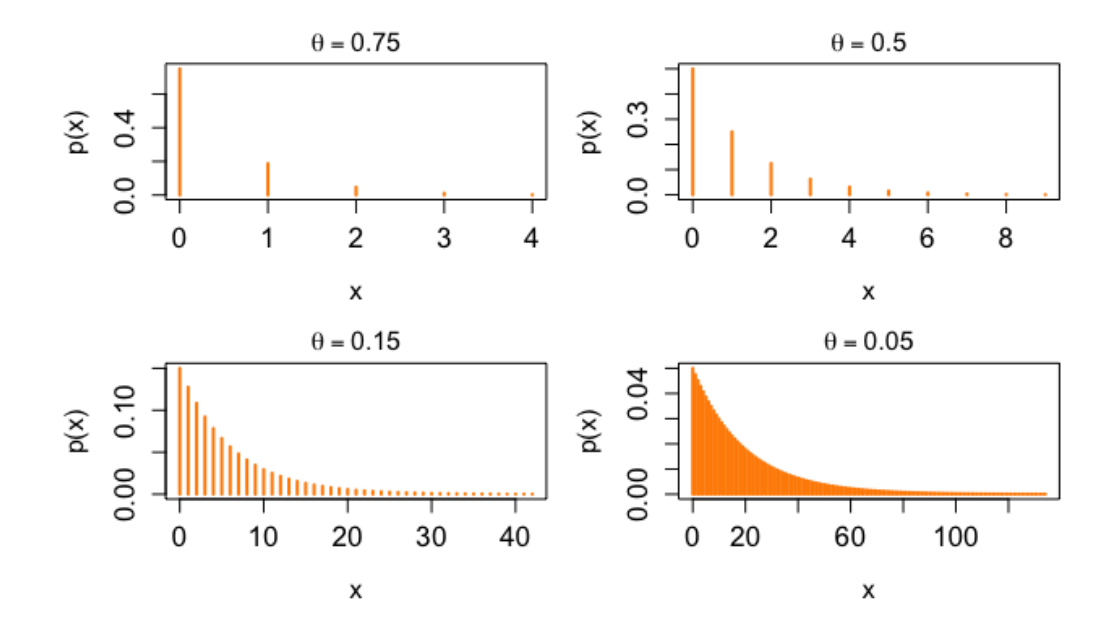

## **3. Hipergeométrica**

Sintaxe básica: dhyper(x,  $M$ ,  $N - M$ , n)

```
N < -20M \le -5n <- 8
xmin \leq max(0, n - N + M)
xmax \leq min(n, M)
curve(dhyper(x, M, N - M, n), from = xmin, to = xmax,
     n = xmax - xmin + 1, lwd = 2, type = "h", xlab = "x",
     ylab = "p(x)", col = "darkgreen", cex.lab = 1.2, cex.axis = 1.3,
     main = substitute(list(N, M, n) == list(v1, v2, v3),
     list(v1 = N, v2 = M, v3 = n), cex.main = 1.2)
```
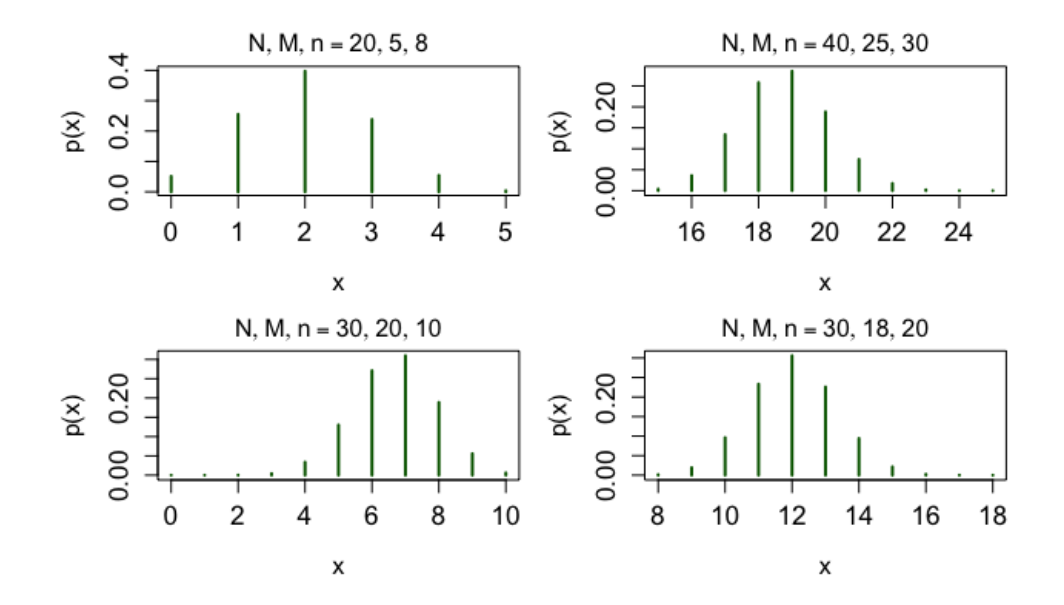

### **4. Poisson**

Sintaxe básica: dpois(x, lambda)

lambda  $<-0.6$ xmax <- qpois(0.999, lambda)

curve(dpois(x, lambda), from = 0, to = xmax,  $n = x$ max + 1, type = "h",  $\frac{1}{1}wd = 2$ , xlab = "x", ylab = "p(x)", col = "tomato", main = substitute(list(lambda) == list(v1), list(v1 = lambda)), cex.main =  $1.2$ , cex.lab =  $1.2$ , cex.axis =  $1.3$ )

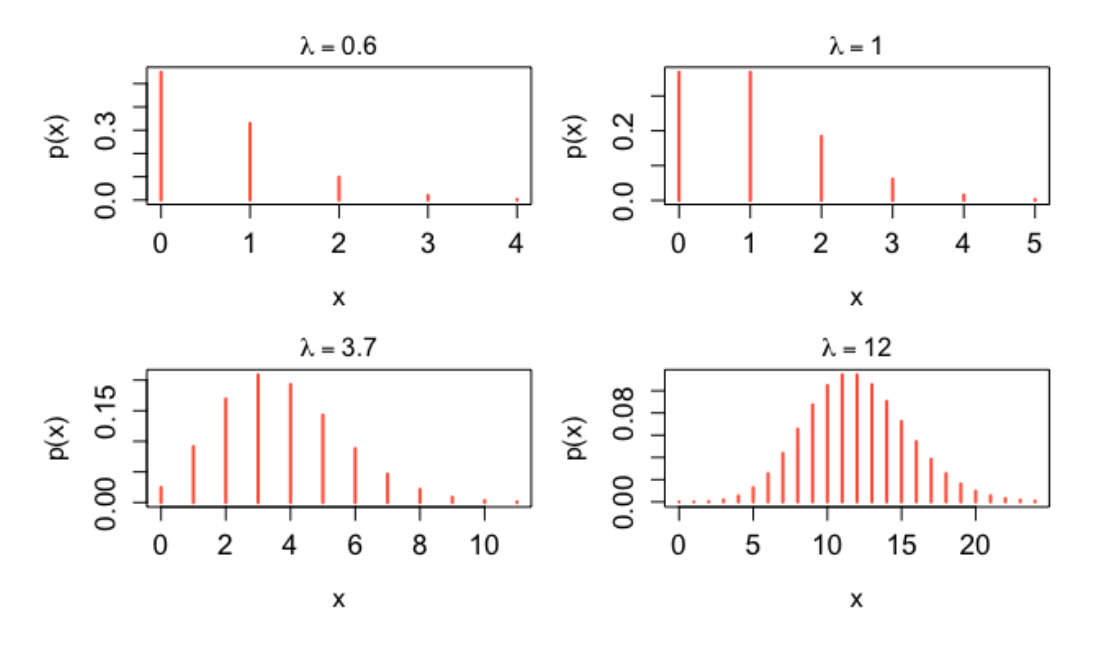

Nota 2. Utilizando as funções rbinom, rgeom, rhyper e rpois, obtenha observações (100, digamos) das distribuições dos itens 1 a 4.

Nota 3. Utilizando as funções pbinom, pgeom, phyper e ppois, apresente o gráfico da função distribuição acumulada das distribuições dos itens 1 a 4.

Nota 4. Em linguagem R, escreva a função massa de probabilidade da variável aleatória do exercício 3 da lista 2 [\(http://wiki.icmc.usp.br/images/3/33/Lista2SME0800-2018.pdf\)](http://wiki.icmc.usp.br/images/3/33/Lista2SME0800-2018.pdf). Resolva o item (b) deste exercício com a função que você escreveu e apresente soluções aproximadas para os itens (a) e (c).

Nota 5. Diversas distribuições de probabilidade, tanto discretas quanto contínuas, estão disponívels na linguagem R e estão descritas na página *CRAN Task View: Probability Distributions* [\(https://cran.r](https://cran.r-project.org/web/views/Distributions.html)[project.org/web/views/Distributions.html\)](https://cran.r-project.org/web/views/Distributions.html).